$,$  tushu007.com

## <<Java Web

<< Java Web  $\rightarrow$ 

- 13 ISBN 9787115195975
- 10 ISBN 7115195978

出版时间:2009-4

页数:752

字数:1298000

extended by PDF and the PDF

http://www.tushu007.com

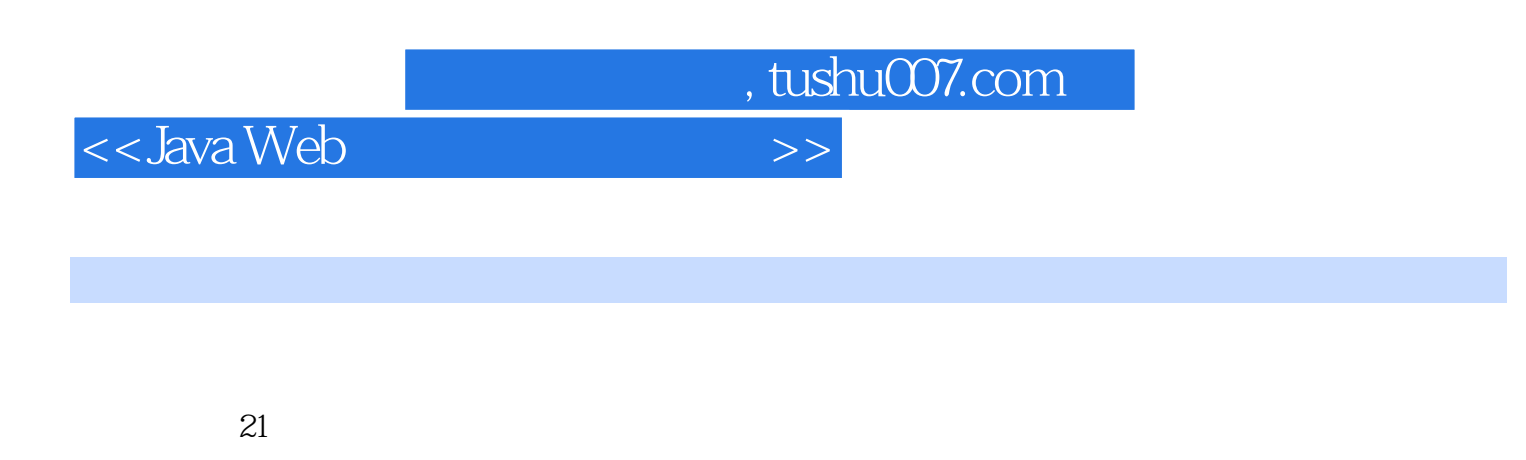

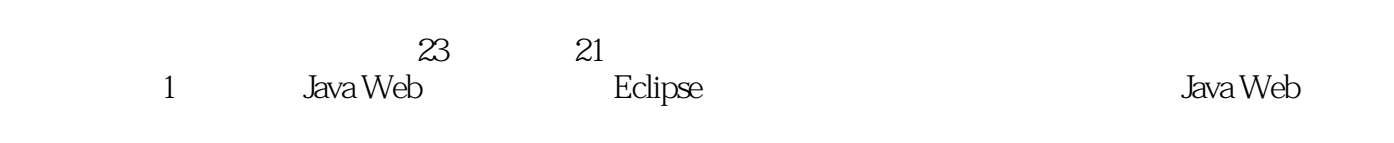

 $21$ 

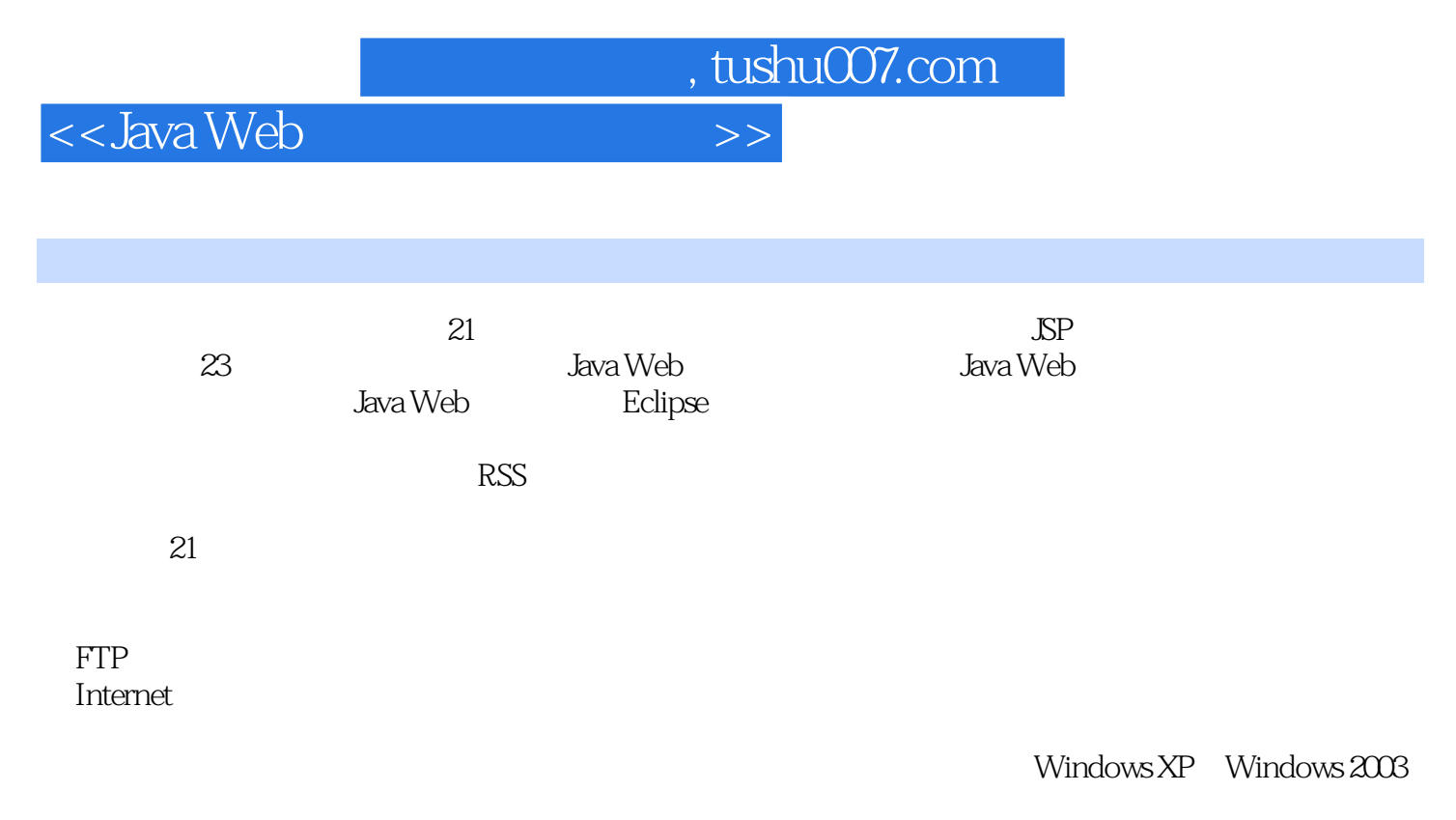

 $J$ ava $\,$ 

, tushu007.com

 $<<$ Java Web $>$ 

 $1$  a  $2$   $3$   $4$ 第5章 文件上传与下载模块第6章 自助建站模块第7章 留言本模块第8章 聊天室模块 第9章 搜 10 RSS 11 12 13 第14章 报表打印模块 第15章 数据维护模块 第16章 许愿墙模块第17章 电子邮件模块第18章  $19$  20 $21$   $22$   $23$ 

, tushu007.com

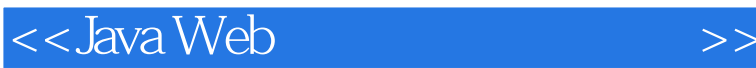

1 a diagonal 1.4 SQL Server 2000 SP4 SQL Server Microsoft sQL Server RMational Database Management System, RDBMS

**SQL Server** 

 $1.4.1$   $\text{SQL Server } 2000$   $\text{SQL Server } 2000$ 

Windows CE 6<br>SQL Server 2000 sQL Server 2000 SQL Server 2000 1 SQL Server 2000

and the SQL Server 2000<br>"All Server 2000 安装数据库服务器"选项,在打开的"欢迎"对话框中单击"下一步"按钮,打开"计算机名"对话

 $2^{u}$  , we can achieve the model with  $\alpha$  , we can achieve the  $\alpha$ SQL Server  $\mu$  and  $\mu$ 

 $\frac{1}{2}$  the contract of the contract of the contract of the contract of the contract of the contract of the contract of the contract of the contract of the contract of the contract of the contract of the contract of the 在打开的"软件许可证协议"对话框中,单击"是"按钮。

在打开的"安装定义"对话框中,选中"服务器和客户端工具"单选按钮,单击"下一步"按钮。  $\frac{1}{2}$  the contract of the contract of the contract of the contract of the contract of the contract of the contract of the contract of the contract of the contract of the contract of the contract of the contract of the

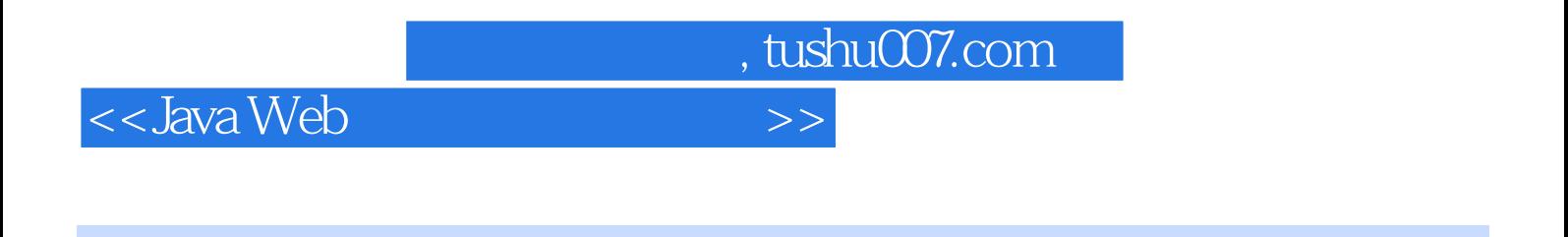

《Java Web开发典型模块大全》提供的模块源代码可直接运用于二次开发,提高开发效率。

 $317$  Java

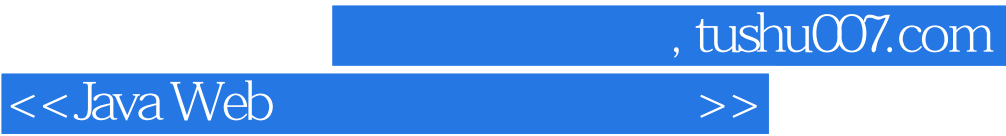

本站所提供下载的PDF图书仅提供预览和简介,请支持正版图书。

更多资源请访问:http://www.tushu007.com